<span id="page-0-0"></span>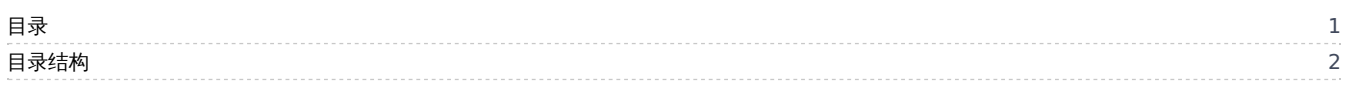

## <span id="page-1-0"></span>目录结构

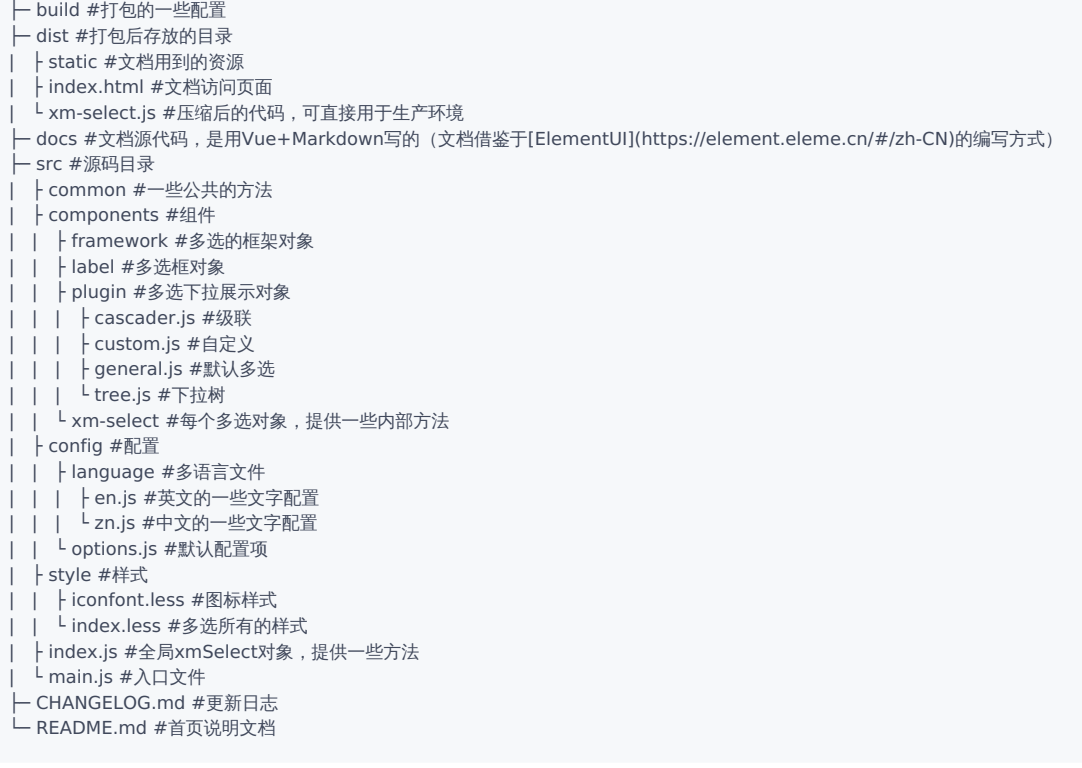